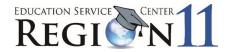

## **Recommendation Form: Professional Colleague**

Dear Educator:

A colleague of yours has applied for admission into the ESC Region 11 National Board for Professional Teaching Certification Cohort 2024 - 2025, a rigorous and challenging undertaking, that will guide him or her through this most prestigious and rewarding certification process. The demands of this certification process are very high, and so are the rewards of enhanced professional development and recognition.

Your input and support are very important to the success of this project. Please take a moment to give your confidential assessment of this teacher's personal and professional qualifications. Please respond to the following questions.

## **NBPTS** Certification Applicant's name:

Please rate the applicant in the following categories on a scale of 1-5, with 1 = strongly disagree or see little evidence and 5 = strongly agree or have seen much evidence of this trait.

Follows through on commitments

Consistently meets deadlines

Shows a great capacity for sustained effort

Demonstrates resiliency in the face of pressure

Has effective spoken and written communication skills

Knows the subject matter and how to teach it

Knows students and how to meet their instructional needs

Continually develops and improves as a professional

Engages in reflective dialogue about teaching

Contributes to the community and the profession

Signature:

Date:

Printed Name: \_\_\_\_\_

This information is confidential and will not be shared with the applicant.

PLEASE RETURN THIS FORM TO: Jeff Smith (jsmith@esc11.net), ESC Region 11 Leadership and Support, BY 4:30 p.m. on Wednesday, May 29, 2024.